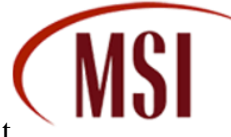

# **Step 1: Boot the computer into Safe Mode**

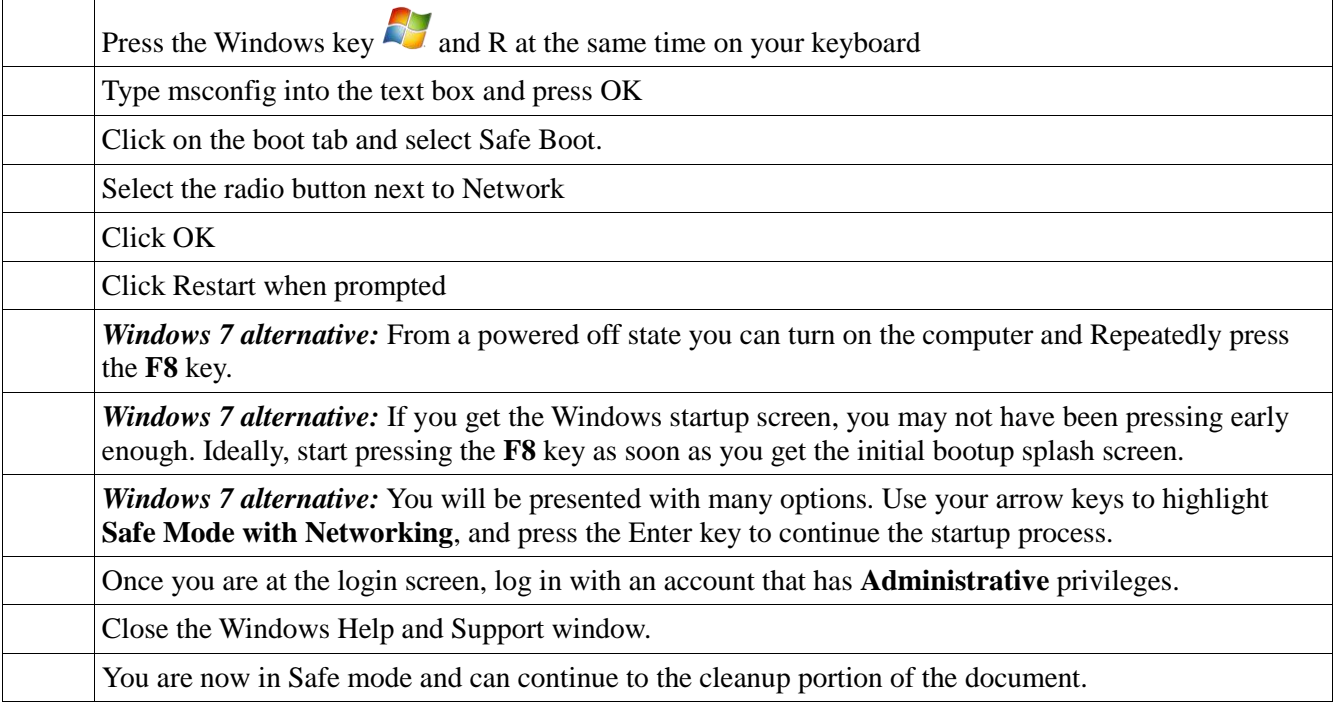

# **Step 2: Install Malwarebytes Antimalware**

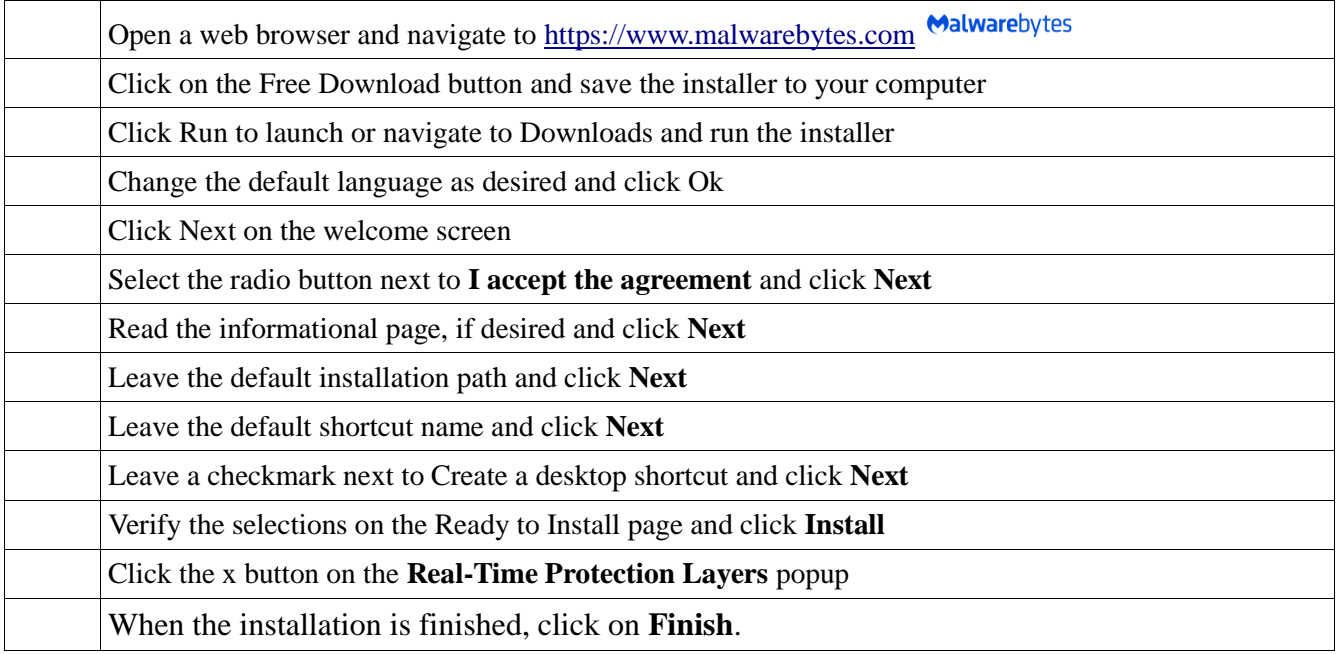

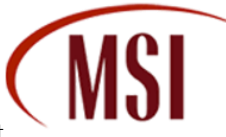

# **Step 3: Run Malwarebytes Antimalware**

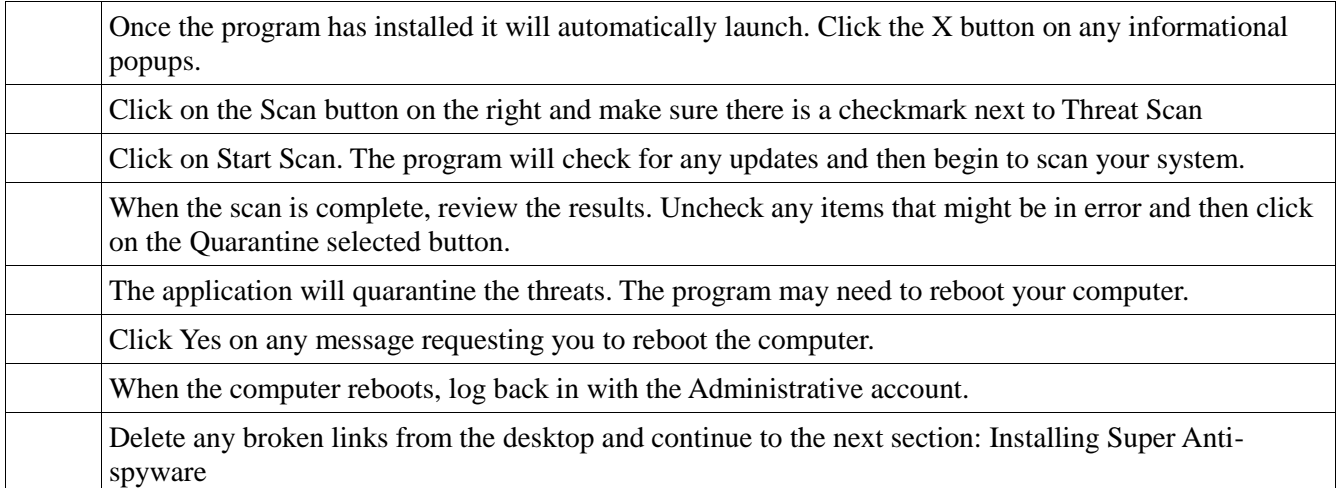

## **Step 4: Install Super Anti-spyware**

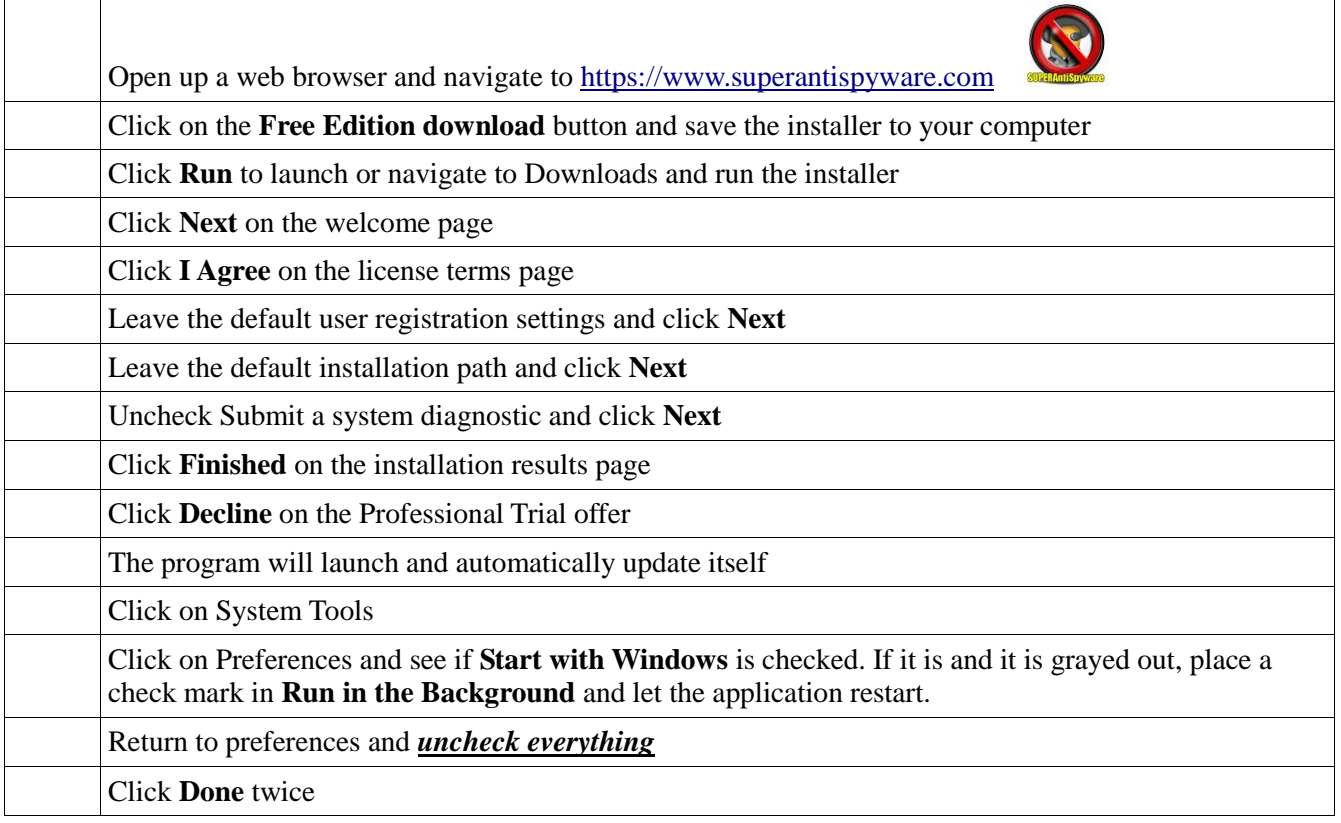

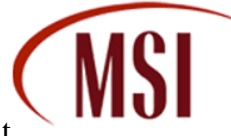

# **Step 5: Run Super Anti-spyware**

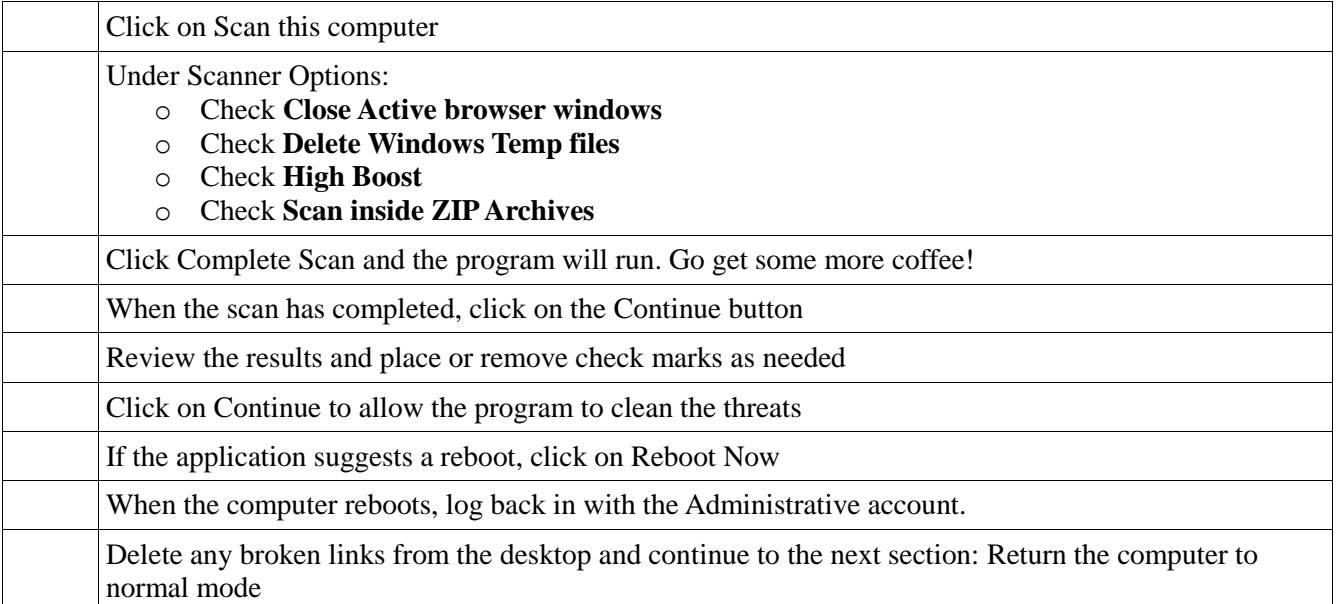

#### **Step 6: Return the computer to normal mode**

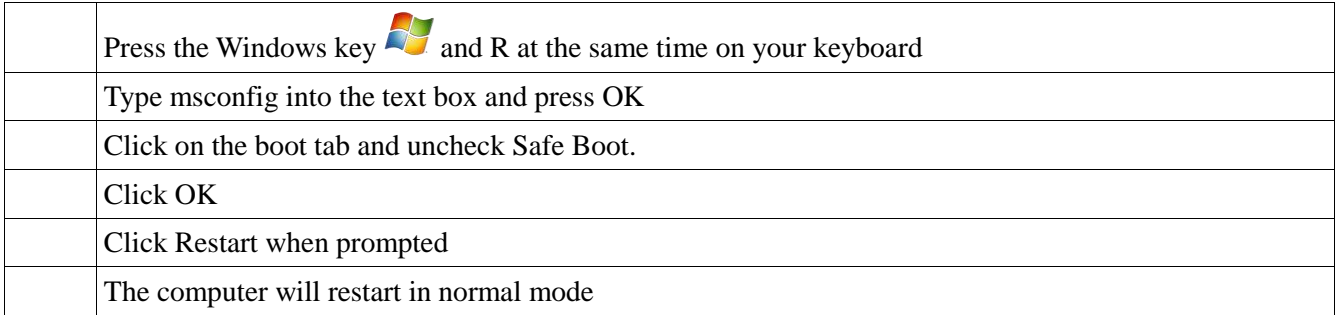

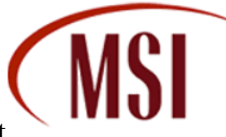

## **Optional Step 7: Remove the applications from your computer**

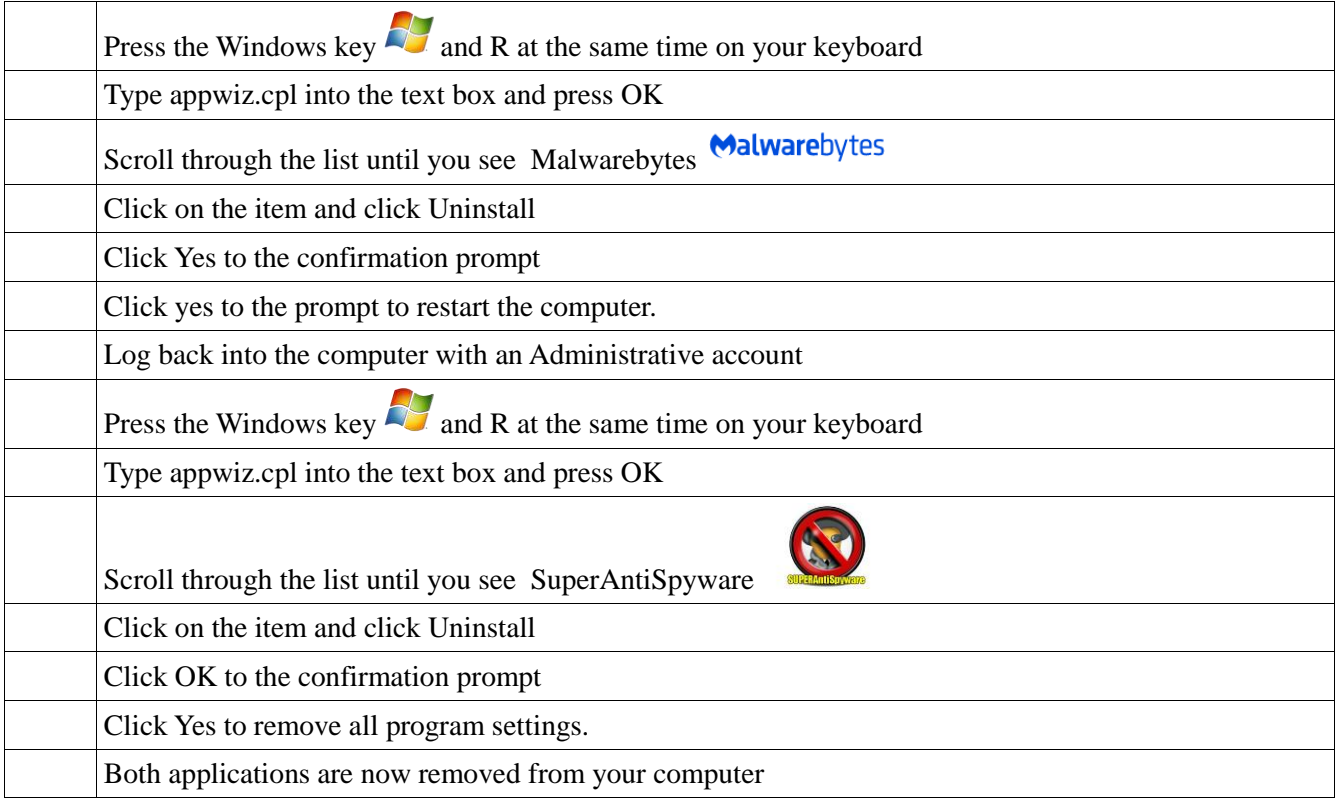

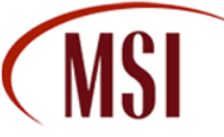

#### **Step 8: Check your Antivirus Definitions**

The single biggest reason for infection is out of date, or worse – not present, Antivirus. There are a number of free programs available that offer basic protection, which should be enough for any light internet user. If you currently do not have antivirus installed, you may consider using Avast.

Some popular Antivirus vendors are:

Norton\Symantec Mcafee AVG Kapersky Trend Micro Avast Microsoft

It's important to have only one Antivirus program installed and running on your PC at a time. Two or more may sound like more protection, but the truth is that the programs can conflict with one another and slow down your system at best, allow malware and viruses in that either could have detected on their own at worst. Choose one, and stick with it. Open your program and look for the Update button to get the latest definitions, and then run a full scan on your computer. Follow the program's recommendations to remove any threats.

If you currently have a paid version that has lapsed and you wish to use **Avast Free**, *make sure that you uninstall your current Antivirus first*. You may follow the steps outlined in Optional section 7 to remove any other applications you do not want.

# **Step 9: Install Windows Updates**

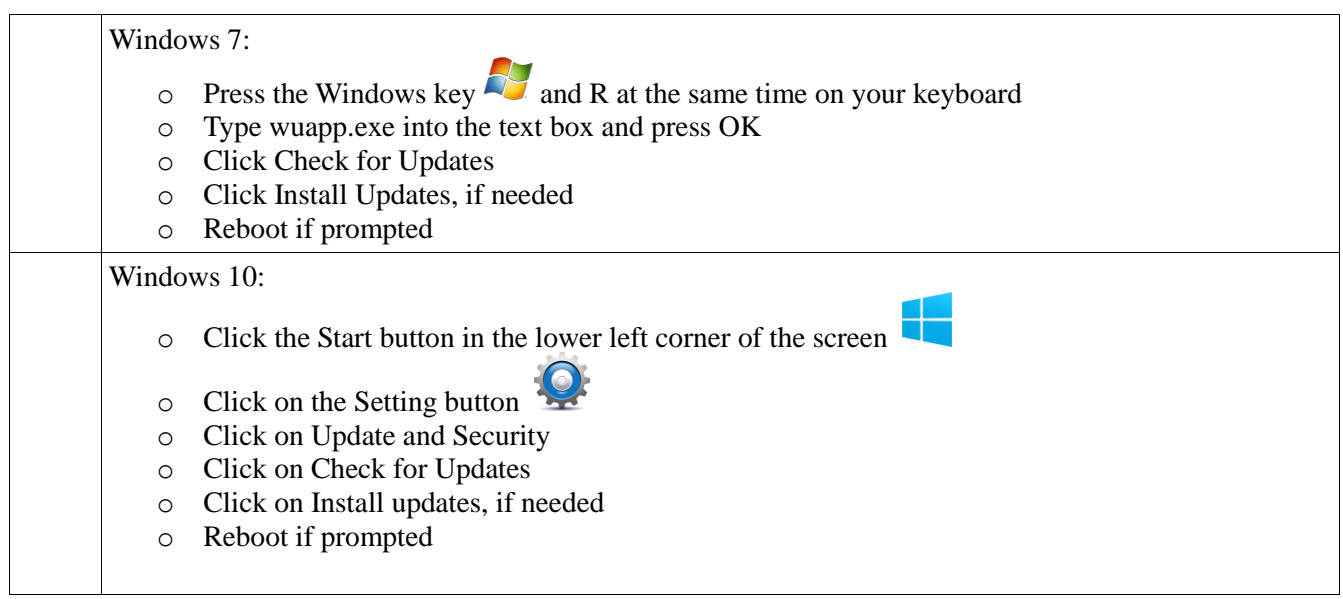

**Disclaimer**: This document is provided as-is with no warranty of any kind. It is meant to be used as a guide and is provided as a courtesy to our clients. Municipal Software Inc. is not responsible for any damage to personal home computers that may arise from the use or misuse of this document.

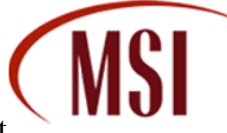

### **Optional Step 10: Install Avast Antivirus Free edition**

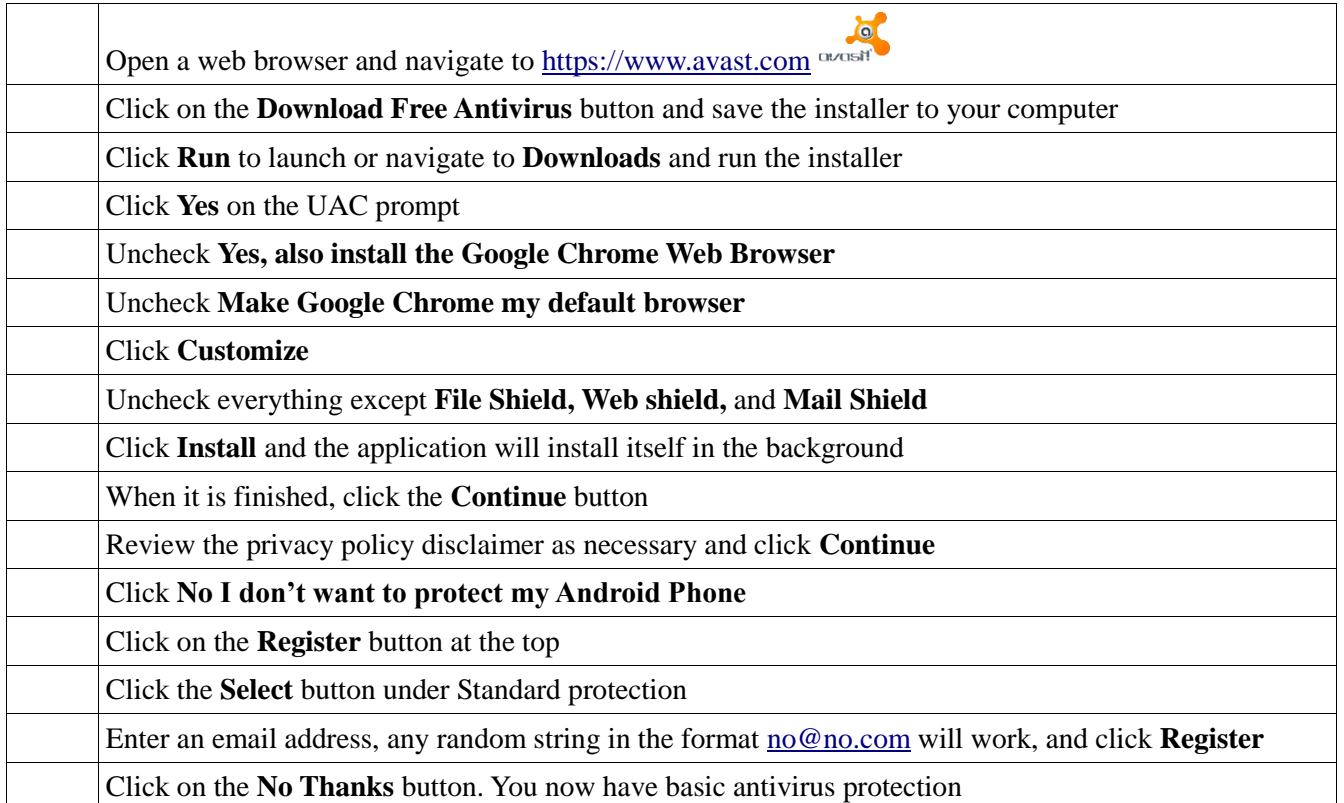

# **Optional Step 11: Run an Avast Boot Time scan**

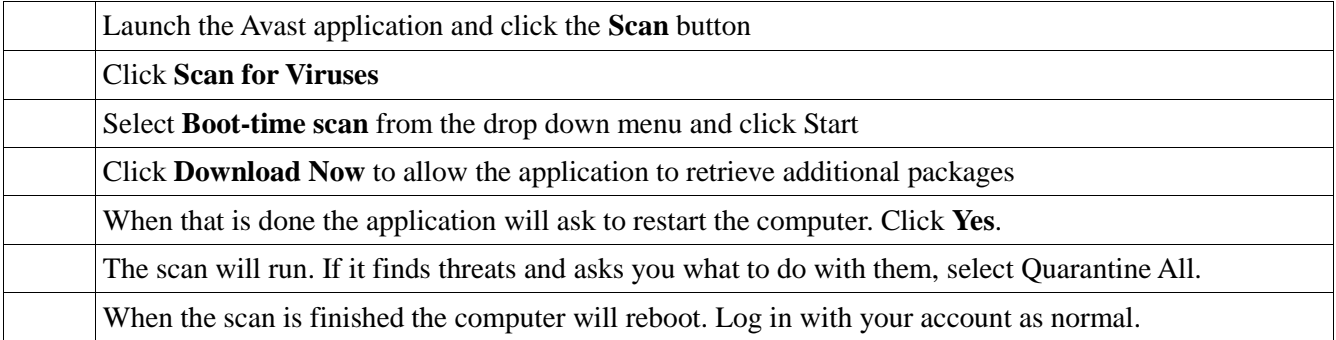

If you are still experiencing issues after running these tools, you may have a severe infection that requires the help of a professional technician. An excellent place to obtain help with Malware infections is [www.Techspot.com.](http://www.techspot.com/) They have paid staff on the forums that work with viruses every day, and it's a good place for general information.

Good luck, practice safe browsing habits, and be safe!